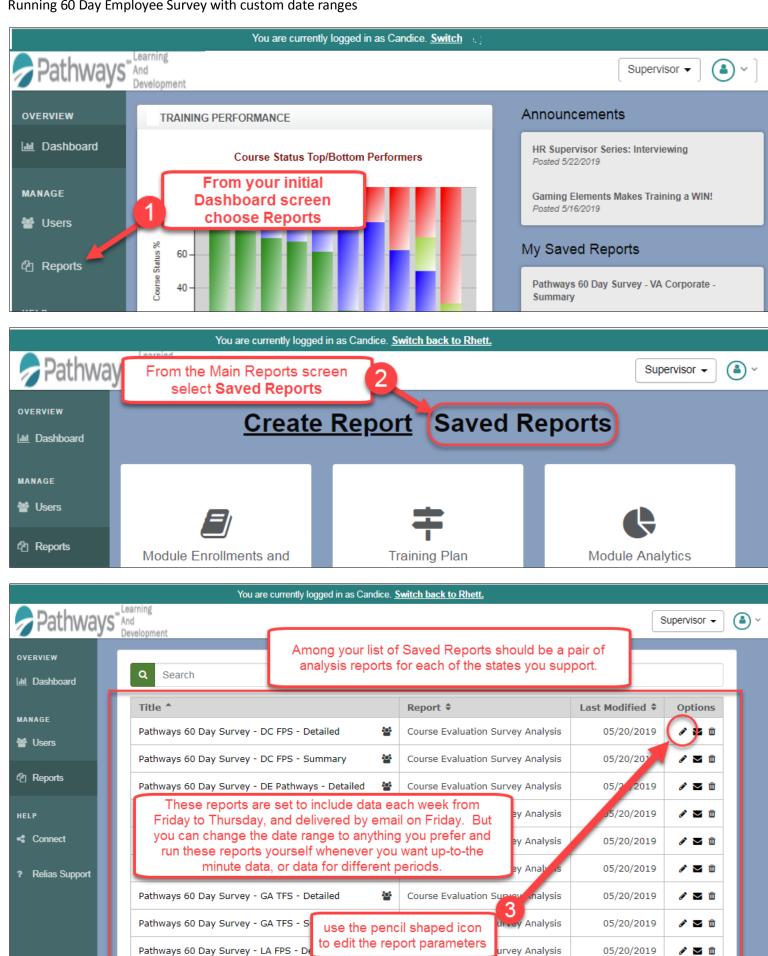

Course Evaluation Survey Analysis

Pathways 60 Day Survey - LA FPS - Summary

e 🔁 🖄

05/20/2019

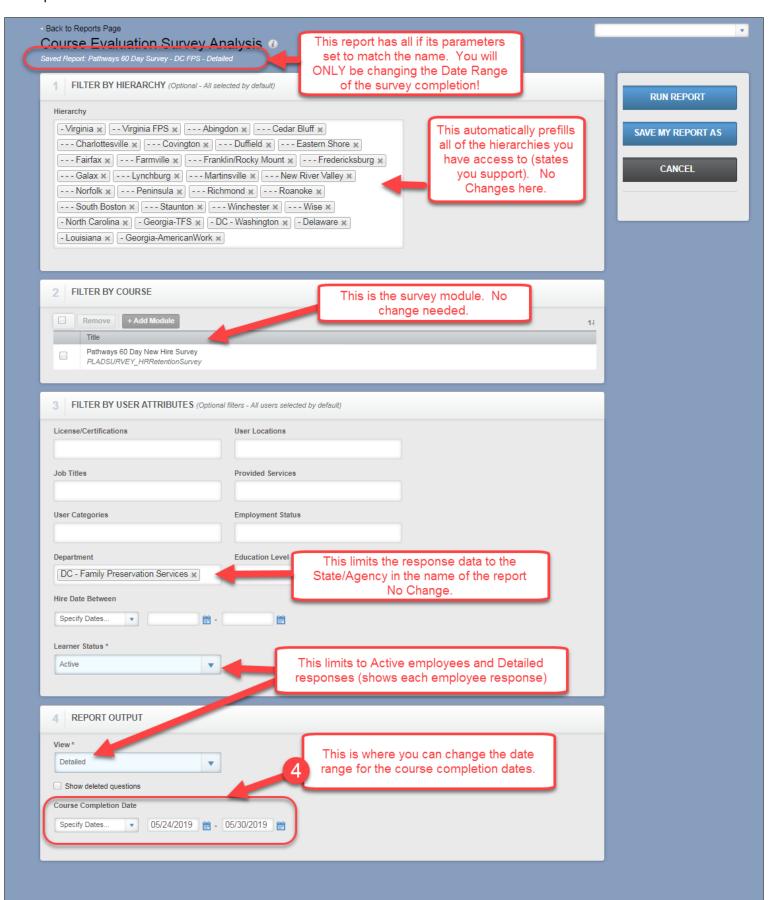

## Changing Date examples

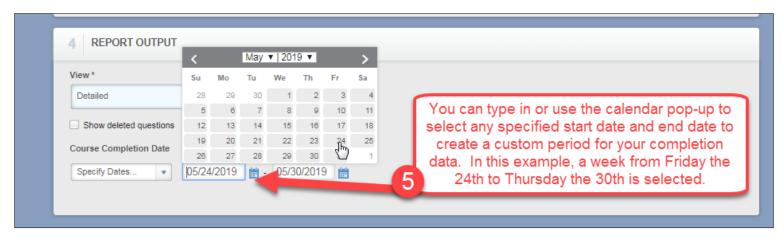

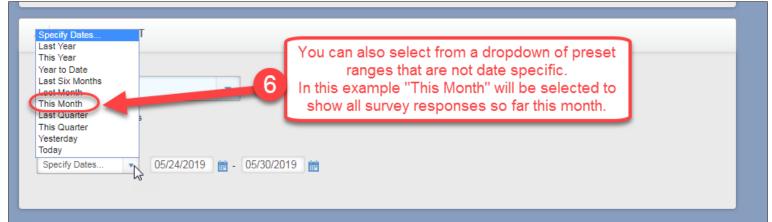

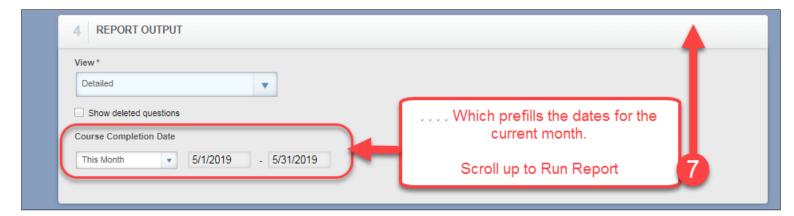

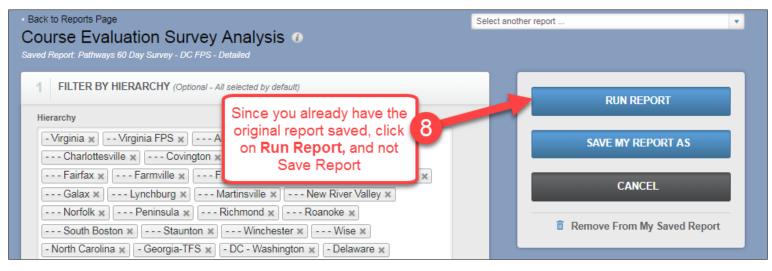

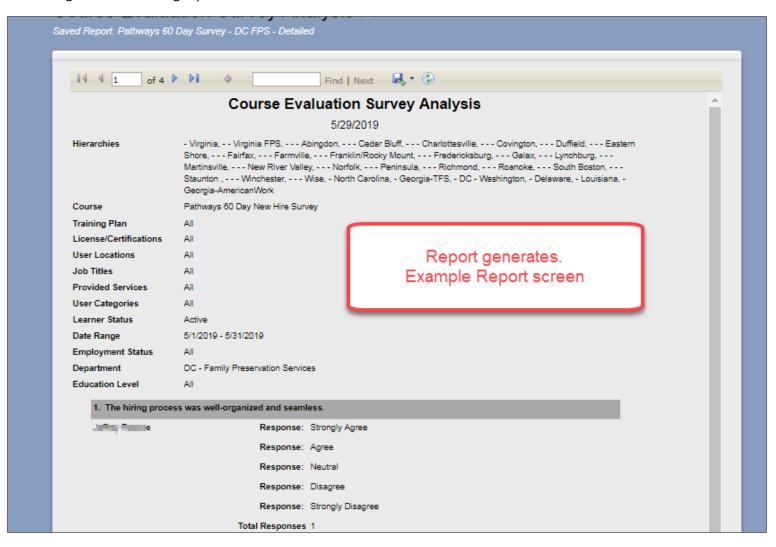

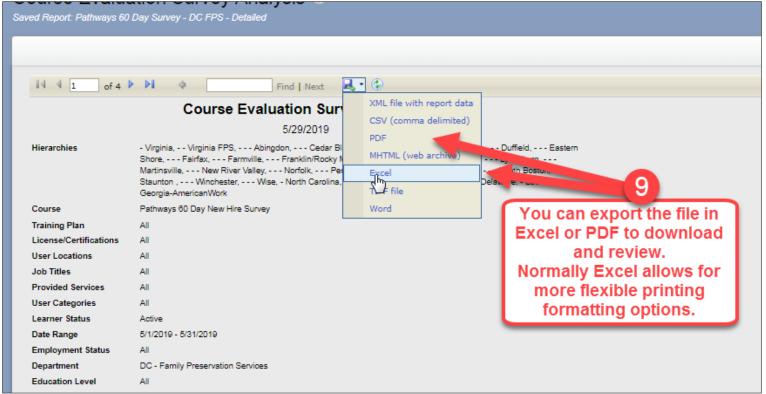

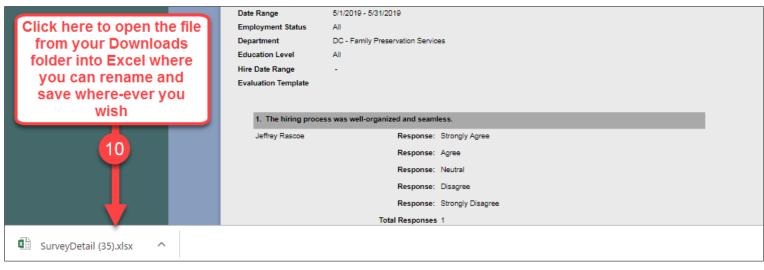

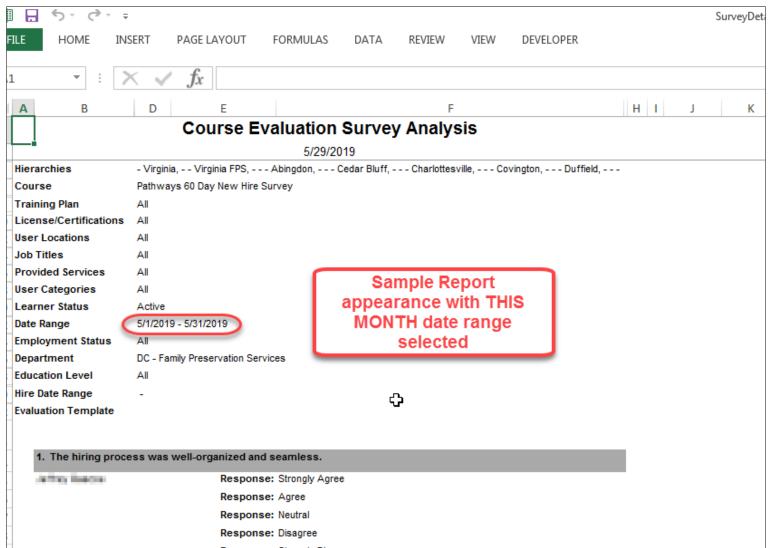

Save Report as needed with name reflecting content (i.e. Pathways 60 Day Survey Analysis May – Detailed).